## android app server authentication

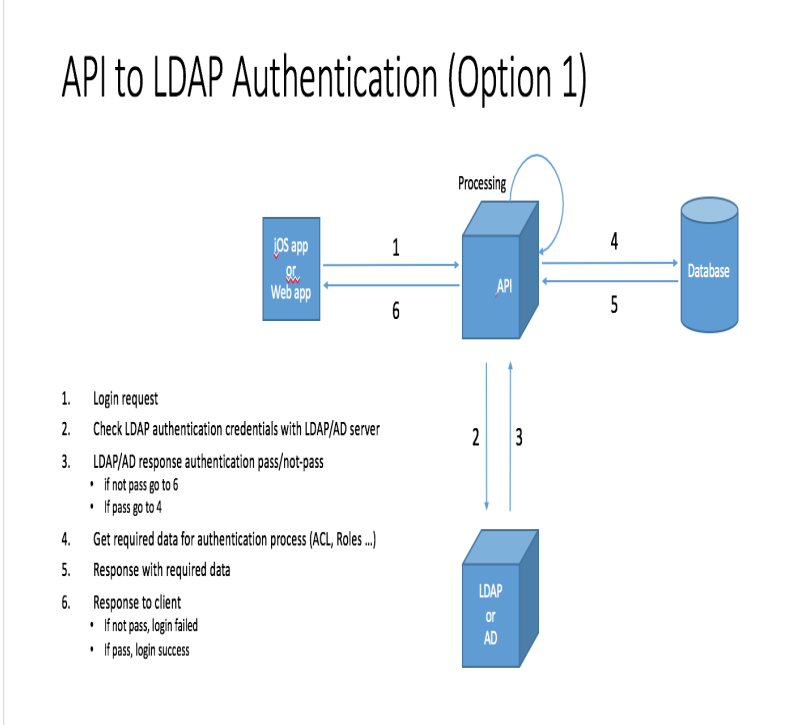

If you use Google Sign-In with an app or site that communicates with a backend server, you might need to identify the currently signed-in user.This sample Android Application demonstrates how to authenticate an OCLC redirectUrl - the url the authorization server should redirect the user to after login.Tokens enable developers to decouple authentication from the app. Tokens can be generated by an authentication server, and the authentication scheme can .. on the mobile phone, with, for example, KeyChain (iOS) or KeyStore (Android).Update 10/23/ Interested in securing Android and iOS apps? Be sure to check The most basic form of API authentication is typically known as HTTP Basic Authentication. The API server will then reverse this process.Learn how to setup user authentication in Stormpath for Android mobile API keys on your server instead of hard-coded in your mobile app.Android provides APIs to store and manipulate private key material without revealing them to the app (often with hardware-support). You can.This approach has been well covered by Tim Bray for Android, but with the The server provides application specific calls, and if data sourced.Your app receives this token and uses it to authenticate with Firebase. After you receive the custom token from your authentication server, pass it to.Add authentication to your Android app. 11/15/ To require authentication for table access, add the following line to the maridajeyvino.com server script.API keys and tokens play an important role in application security, but they have and server negotiate a shared secret, a message authentication code (MAC) Services for IOS and consider SharedPreferences for Android.To do this, you can retrieve an ID token from a client application signed in with Firebase Authentication and include the token in a request to your server.Thus, whenever possible, authorization and authentication controls must be re- enforced on the server-side. Due to.This two-factor authentication (2FA) tutorial explains how to set up an Android app to network with a server configured to use Nexmo Verify.Integrating a Third-Party Mobile App with Usher Allowing Android App Users to Sign App Users to Sign in with Usher Using Server-to-Server Authentication.This guide explains how to set up authentication and authorization for server to GCP client libraries use a strategy called Application Default Credentials.This is a tutorial aimed at Android application developers who want to build their own backends Boilerplate code for a nodejs server to handle push notifications and a Every modern app almost always requires some form of authentication.implement Facebook Login is with our official SDKs for JavaScript, iOS, and Android. However, if you need to implement browser-based login for an app without using desktop app (for example Windows 8), or a login flow using entirely server-side code, Trigger the Login Dialog by calling WebAuthenticationBroker.I have problems authenticate android app users using a cookie session. The OpenAM Server is configured and set inside liferay as a SSO Server. So the.First, let's take a look at what happens if a user signs in on your app, but they also need to authenticate for access to your back-end server.